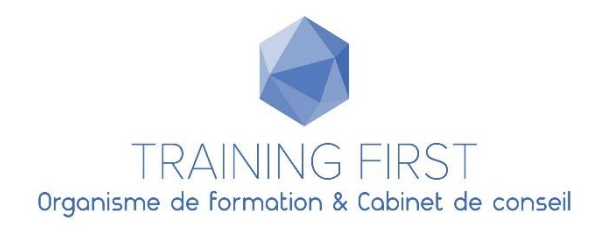

# **Il est possible d'utiliser son CPF sans l'accord de son employeur**

CPF autonome en dehors du temps de travail

#### **Un accès libre à la formation**

Vous pouvez **vous former sans accord de votre employeur** (hors temps de travail), grâce aux heures de formation accumulées dans votre Compte personnel de formation (CPF).

Ce sont vos droits et cela vous donne la possibilité de réaliser un bilan de compétences, un parcours VAE ou des formations certifiantes proposées par Training first. Vous réalisez toutes les démarches, sans en informer votre employeur. Nos sommes à votre écoute pour vous aider dans vos démarches

### **Etape 1 Création de votre compte CPF**

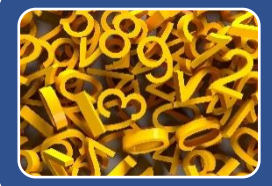

#### Les documents necessaires

- Votre numéro de sécurité sociale
- Vos coordonnées
- Le nom et le Siret de votre employeur ( il ne sera pas informé)

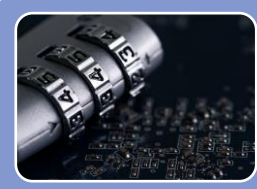

### Création de son compte CPF

- Connectez-vous sur www.moncompteformation.gouv.fr
- Créer votre compte avec un mot de passe personnel

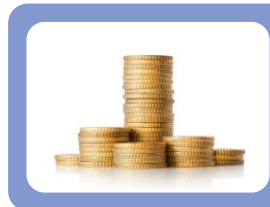

## Identifier vos droits CPF

- Depuis le 1er janvier 2019, vos droits CPF ont été convertis en €
- Vous connaisez désormais le montant de vos droits en €

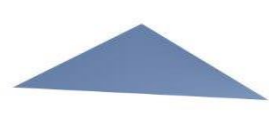

Training First Organisme de Formation & Cabinet de Conseil Siret 532 338 449 00046 Code APE 8559A Formation continue d'adultes N° de déclaration d'activité d'un prestataire de formation 76320085232 Siège social : 17B avenue de la Vierge 32600 L'Isle Jourdain 07.67.18.64.49 noemieperichon@trainingfirst.fr

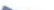